## Cheatography

## PatterPatter Cheat Sheet by patter123 via cheatography.com/25884/cs/7005/

| Something cheap                 |                                             |  |
|---------------------------------|---------------------------------------------|--|
| print()                         | Show the information you want on the screen |  |
| input()                         | Change number to be number integer          |  |
| str()                           | A list of number letter and symbol          |  |
| float()                         | change number to be decimal number          |  |
| len()                           | the length of the string                    |  |
| LOL there no such thing as note |                                             |  |

#### Math

== equal to != no equal to < less than > more than <= less than or equal to >= more than or equal to % Modulo, Find the remainder

LOL

#### Area of circle

"" Python Intro Assignment #2 name student number """ #Ask the user for a radius of a circle user\_radius = input("What is a radius of a circle?") #Convert the given radius to a floating point radius = float(user\_radius) #Make a variable called pi pi = float(3.1415) #Calculate the area of the circle using exponents area = pi(radius\*2) #Display the area of the circle to the user print ("The area of the circle is", area)

LOL

#### Countdown machine

user\_number = input("What number do you
want to count down? ") number =
int(user\_number) countdown\_string = ' ' while
number > 0: countdown\_number =
countdown\_string + str(number) + " " number =
number - 1 #print(number) print
(countdown\_string)

#### Print Name

$$\begin{split} \text{name} = \text{"tim GIRARD" print (name.upper())} \rightarrow \\ \text{TIM GIRARD print (name.lower())} \rightarrow \text{tim girard} \\ \text{print (name.capitalize())} \rightarrow \text{Tim girard print} \\ \text{(name.title())} \rightarrow \text{Tim Girard} \end{split}$$

#### LOL

| apichat           |                                                         |
|-------------------|---------------------------------------------------------|
| Variable          | Hold a value and can be change                          |
| string            | a list of character such as number<br>letter and symbol |
| Syntax            | Grammar and structure of languge                        |
| Integer<br>number | counting number                                         |
| float<br>number   | the number in decimal                                   |
| modulo            | find the remainder                                      |
| LOL               |                                                         |
|                   |                                                         |

#### Addition and multiplication and Exponet

string + string Combine together string + number CRASH! number + number Addition (Math) string \* number Combine that string string\* string CRASH! number \* number Multiply (Math) string \*\* string CRASH! number \*\* number Exponent (Math) string \*\* number CRASH!

#### Sort word per line

mystr = "Hello" letter\_num = 0 while letter\_num
< len(mystr): print (mystr[letter\_num])
letter\_num = letter\_num + 1 H e I I o</pre>

# С

By patter123 cheatography.com/patter123/ Published 5th February, 2016. Last updated 5th February, 2016. Page 1 of 2.

#### sort of fruit list

fruits = [] #an empty list for number in range(5): user\_fruit = input("Please enter a fruit") fruits.append(user\_fruit) print ("Size of fruit list is", len(fruits)) fruits.sort() for fruit in fruits: print ("Fruit: ", fruit)

#### sort of fruit list

fruits = [] #an empty list for number in range(5): user\_fruit = input("Please enter a fruit") fruits.append(user\_fruit) print ("Size of fruit list is", len(fruits)) fruits.sort() for fruit in fruits: print ("Fruit: ", fruit)

| teaw cheat Example |                |  |  |
|--------------------|----------------|--|--|
| print(2)           | integer        |  |  |
| Print(2.5)         | floating point |  |  |
| Print (Hello)      | string         |  |  |
| print(mystr)       | variable       |  |  |
| LOL                |                |  |  |

#### Namming Covention

Rule for giving name - letter - numbers underscore \_ Valid name - \_myStr - my3 -Hello\_there Invalid name - 3my="hi" -- cannot start with number - first name="hi" - first-name first+name

LOL

#### Reverse word

while True: word = input("Please enter a word")
index = 0 reverse = ' ' while int(index) <
len(word): reverse = word[index] + (reverse)
index = int(index) + 1 print ("Reverse: ",
reverse)</pre>

LOL

Sponsored by CrosswordCheats.com Learn to solve cryptic crosswords! http://crosswordcheats.com

# Cheatography

## PatterPatter Cheat Sheet by patter123 via cheatography.com/25884/cs/7005/

#### convert to binary

user\_number = ' ' while user\_number != ' 0 ': user\_number = input ("Enter a number to convert to binary") number = int(user\_number) binary\_string = ' ' while (number > 0): remainder = number%2 binary\_string = str(remainder)+ binary\_string number = number//2 print ("Binary string is", binary\_string)

LOL

#### Area of circle

Python Intro Assignment #2 name student number """ #Ask the user for a radius of a circle user\_radius = input("What is a radius of a circle?") #Convert the given radius to a floating point radius = float(user\_radius) #Make a variable called pi pi = float(3.1415) #Calculate the area of the circle using exponents area = pi(radius\*2) #Display the area of the circle to the user print ("The area of the circle is", area)

#### Area of circle

Python Intro Assignment #2 name student number """ #Ask the user for a radius of a circle user\_radius = input("What is a radius of a circle?") #Convert the given radius to a floating point radius = float(user\_radius) #Make a variable called pi pi = float(3.1415) #Calculate the area of the circle using exponents area = pi(radius\*2) #Display the area of the circle to the user print ("The area of the circle is", area)

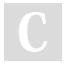

#### By patter123

cheatography.com/patter123/

Published 5th February, 2016. Last updated 5th February, 2016. Page 2 of 2. Sponsored by CrosswordCheats.com Learn to solve cryptic crosswords! http://crosswordcheats.com